Adobe Photoshop 2022 (Version 23.1.1) Hack Patch With Registration Code Download For Windows

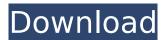

# Adobe Photoshop 2022 (Version 23.1.1) Keygen Full Version [32|64bit] [Latest]

Although Photoshop is a powerful piece of software, it's not for everyone. If you're more of a design editor than a raster editor, try GIMP (see the next section). If you need a complex design tool that will allow you to do truly powerful layouts, try Adobe Photoshop Elements (or free alternatives). GIMP GIMP (GNU Image Manipulation Program), created by the Free Software Foundation, is a free, open source (free software that can be copied and used on any computer and for any purpose) design tool that can be downloaded and used online. It is quite powerful and supports many popular image formats including TIFF, IPEG, GIF, PNM, and EPS. (Also, you can drag-and-drop your images into GIMP, add effects, or print directly from GIMP.) GIMP is a versatile tool that is widely used by designers, photographers, and illustrators. If you're looking to create a batch of images, GIMP is a good tool for you. GIMP has been popular among professional graphic designers and artists because it enables users to create images and graphics much faster than on a PC using the Windows image editing software. You can save both your edits in a variety of file formats, including EPS, JPEG, and TIFF. GIMP can open and save files in many popular formats, and it can import and export formats from many programs. GIMP's user interface is highly configurable, and there are thousands of useful plug-ins available through the GIMP repository. Many graphic design programs offer trial versions for testing purposes. Be sure to check to make sure that you're getting a live version. Some programs, such as Adobe Photoshop, have a trial version that expires after a predetermined time, after which point you're out of luck (unless you pay for the upgrade). When downloading GIMP, many sites offer a trial version that's unlimited for as long as you're a registered user and allow you to purchase an upgrade later (which is the best way to go, as you avoid having to waste time downloading and installing the program when you're just looking at it), but others may run a trial only for a specific time, such as 30 days. In addition, if you want to take the plunge, consider upgrading to a monthly or yearly subscription. Upgrades are cheap, and it's the best way to get the most out of GIMP as your

#### Adobe Photoshop 2022 (Version 23.1.1)

Photoshop Elements is the equivalent of a basic Photoshop program. You can use it to convert jpeg images into different image formats like PSD and psd files. You can use Photoshop Elements to create an icon set or an icon pack, add different kinds of effects to photos and make your imagination run wild. Can't find the exact Photoshop Elements tutorial you're looking for? Well, here's a comprehensive list of Photoshop Elements tutorials and a list of the best Photoshop Elements themes. Create a New Photoshop Elements Document Before you start creating your image, you need to first create a new Photoshop Elements document. All right, you got it? Good. Open your Photoshop Elements document. Alternatively, you can use any image you want for the background. Click on the "File" menu and select "Open". "File" "File" Click on the icon at the top left corner of your Photoshop Elements document. It looks like a picture of a file. Click on the icon at the

top left corner. It looks like a picture of a file. A panel will appear at the right of your document. A panel will appear at the right of your document. Click on the Options icon on the panel. You will see options like "Page Fit", "Page Size", "New Background", "Reset", "Close". Click on the "Close" icon on the panel. Now you have a blank document. Click on the "File" menu and select "Save As". Type a name for the document and click "Save". Click on the tab named "File". "File" "File" In the "Save As" window, you should see the icon of your photoshop Elements document and a pop-up menu. Click on the icon named "Photoshop Elements Document". You will be able to find a list of your existing photoshop elements files. Click on the icon named "Photoshop Elements Document". You will be able to find a list of your existing photoshop elements files. Select your Photoshop Elements document. In the "Save As" window, you should see the icon of your photoshop elements document and a pop-up menu. Select your Photoshop Elements document. Use Photoshop Elements Document Tools Use tools available in the edit menu of Photoshop Elements document, for example: 388ed7b0c7

2/4

## Adobe Photoshop 2022 (Version 23.1.1)

MARIETTA, Ga. -- The Air Force flew 45 minutes to pick up recruits from a central Georgia facility and headed to a Dallas suburb to collect more, all in an effort to speed up the application process for thousands of young men and women to begin their careers in the U.S. military. At 17 bases and training centers across the country, Air Force recruiters made almost 13,000 moves to reach those targets. At a training center in rural Georgia, the agents donned crisp new Air Force uniforms and lined up recruits for buses to take them to the Dallas-Fort Worth area. Get Breaking News Delivered to Your Inbox Overall, recruiters finished their work about 11 hours ahead of schedule. One recruit got the news that he's been selected for Air Force officer training shortly after dawn Wednesday. He's on his way to basic combat training with his 20th class at Joint Base San Antonio-Lackland in Texas. Before it began, the service had predicted it would take 17 hours to gather recruits at Lackland and 17 more hours at other Air Force bases. As the day grew long, recruits were told to put in applications. To help them, the Air Force enlisted social media to tap into the next generation of military and active duty veterans. "I thought it would take a lot longer, but it wasn't bad at all," said Jessica Grist, a 17-year-old recruit who lives in Augusta, Georgia. She was one of about 2,000 recruits from 29 states who came from hometowns all over the U.S. to start their careers. The recruiting surge came at a time of rising military recruit numbers, which the Air Force is matching or surpassing for the first time in 20 years. A Boeing 767-200 chartered by the Air Force moved about 80 recruits into Dallas from Lackland and Moody Air Force Base. Nearly 1,400 recruiters were needed to meet the goal of 1,500 recruits. They go through about five minutes' worth of paperwork, which includes a background check, dental exam and an interview with recruiters. Officials said applicants and their families might have to wait a few days for the recruiting office in their area to process the new recruits. They are allocated to a home base that gives them the quickest access to training and aviation schools. The Air Force tried to avoid a repeat of the opening week of the last recruiting surge in early

#### What's New in the Adobe Photoshop 2022 (Version 23.1.1)?

Myoepithelial cells contribute to the glycosylation of breast epithelium: a case for a tumor-promoting role for glycoconjugates in breast cancer. The myoepithelial cells of the mammary gland secrete the glycoprotein AMBP which functions as a pregnancy factor. We hypothesized that AMBP may be responsible for the high carbohydrate content of the breast epithelium and proposed that the hypoglycosylation of the breast epithelium is a result of loss of AMBP expression in breast cancer. Further, it has been shown that the carbohydrate content of myoepithelial cell-conditioned medium increases when myoepithelial cells are co-cultured with breast cancer cells. Since glycan-processing enzymes expressed by glycoprotein glycosyltransferases use dolichyl-P-P-dolichyl phosphate (Dol-P-P-P-Dol, Dol-P) as a donor substrate, we asked whether Dol-P-P-Dol was expressed in the human mammary gland and whether Dol-P-P-Dol expression was altered in breast cancer. Dol-P-P-Dol was expressed in both normal and malignant breast tissue, showing Dol-P-P-Dol expression in 17-67% of the breast epithelial cells with this expression increasing with increasing lactation stage. The enzyme Dol-P-P-Dol was detected in milk samples, the milk being rich in carbohydrates. Dol-P-P-P-Dol expression was significantly decreased in both primary breast carcinomas and in metastases, as compared with the normal breast tissue from the same patients, suggesting a change in expression in breast cancer. In summary, the normal and malignant breast epithelium produce Dol-P-P-P-Dol, suggesting that dolichyl phosphate is an important donor substrate in this tissue. Further, we show that the expression of Dol-P-P-Dol in myoepithelial cells increases when the myoepithelial cells are co-cultured with breast cancer cells. We conclude that the normal and malignant breast epithelium contain Dol-P-P-Dol and that this enzyme is important for the glycosylation of the mammary epithelium.ate(Frame(time, 0, True, False),

## **System Requirements:**

• OS : Any version of Windows • CPU : Intel Core i3, Intel i5, or AMD Ryzen (or equivalent) • RAM : 4GB (minimum) • GPU : NVIDIA GTX 680 or AMD Radeon R9 290 or equivalent • Hard disk : 25GB free disk space • Internet connection • Active internet connection • An updated operating system • A stable internet connection

https://vietnamnuoctoi.com/upload/files/2022/07/nyJOWleTcNmRuYIwP78A\_05\_6d959b9bd9ae0a61e 5b892ea2492868b file.pdf

https://mohacsihasznos.hu/advert/adobe-photoshop-2021-version-22-0-0-keygenerator-with-keyapril-2022/

http://ballyhouracampervanpark.ie/wp-content/uploads/2022/07/birgmyth.pdf

http://sosuaenvivo.com/wp-content/uploads/2022/07/Photoshop 2021 Version 2200.pdf

https://alumni.armtischool.com/upload/files/2022/07/udkQkUJoPqQJTDQRK4gP\_05\_02a236ba56940c1 04b4f16ef058ae64e file.pdf

https://www.rollingwoodtx.gov/system/files/webform/photoshop-2022.pdf

https://plumive.com/upload/files/2022/07/wpjiD2ju4djdm8SDsvup\_05\_850f44bace4a17486c0a9caa3e 8d3e61 file.pdf

 $\frac{https://www.sdssocial.world/upload/files/2022/07/sqX4hol9p6VAa7IXdYzw\_05\_6dc7b7091347dba5420b601fcd9af864\ file.pdf}{}$ 

https://coolbreezebeverages.com/photoshop-cc-2014-crack-exe-file-download-latest-2022/

https://botkyrkaboxning.se/wp-content/uploads/2022/07/nieosy.pdf

https://scrolllinkupload.s3.amazonaws.com/upload/files/2022/07/cygU1LeBc5ZNwrgaD6l3\_05\_e2609c 07a166fdf5f9f6356ab714fd99 file.pdf

https://bodhibliss.org/adobe-photoshop-2022-version-23-1-1-keygen-full-version-3264bit-march-2022/

https://smcs.ac.in/sites/default/files/webform/renewal2021/Adobe-Photoshop-2021-Version-222.pdf https://mandarinrecruitment.com/system/files/webform/adobe-photoshop-2021-version-2242\_2.pdf https://bymariahaugland.com/2022/07/05/adobe-photoshop-cc-2014-crack-exe-file-updated-2022/https://social.arpaclick.com/upload/files/2022/07/Zg5LIXJCBFDfdRJfBd3E\_05\_850f44bace4a17486c0a9caa3e8d3e61\_file.pdf

https://friendzz.co/upload/files/2022/07/H8PLKmTwU9KK9o9h5L44\_05\_02a236ba56940c104b4f16ef058ae64e\_file.pdf

https://www.amphenolalden.com/system/files/webform/pshirey772.pdf

http://villa-mette.com/?p=33897

https://automarkt.click/wp-content/uploads/2022/07/Photoshop.pdf

https://noshamewithself.com/upload/files/2022/07/zZhzVvfLnfle6GtKZD3O\_05\_850f44bace4a17486c 0a9caa3e8d3e61\_file.pdf

https://shivnadarschool.edu.in/sites/default/files/webform/fynnjan964.pdf

https://nashvilleopportunity.com/adobe-photoshop-2022-keygen-crack-serial-key-activation-code-with-keygen-download-for-pc/

https://firmateated.com/2022/07/05/photoshop-2021-version-22-5-product-key-and-xforce-keygen-latest/

https://promwad.com/sites/default/files/webform/tasks/eidthor37.pdf

https://wakelet.com/wake/S-82KGVa-1th9Sd\_g8Wp9

http://sturgeonlakedev.ca/2022/07/05/adobe-photoshop-cs3-universal-keygen-activation-code-with-keygen-free-download-for-windows-april-2022/

https://the-chef.co/adobe-photoshop-2021-version-22-free-for-windows-2022/

http://www.studiofratini.com/photoshop-cc-2019-version-20-with-license-key-2022-new/

https://wakelet.com/wake/I5bcoGQZKuEhrmK46fWP-